## LCI 443 - Louvai a Deus em alta voz

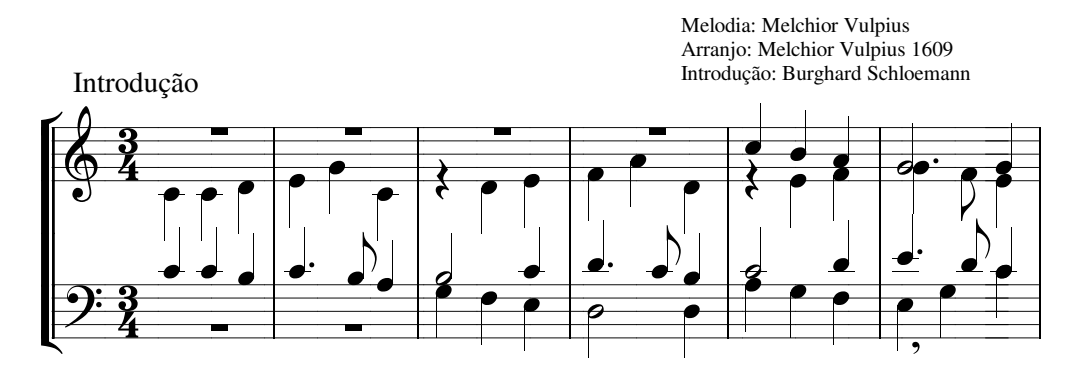

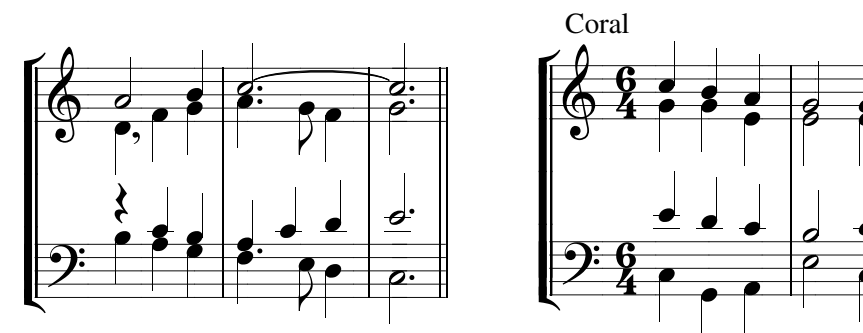

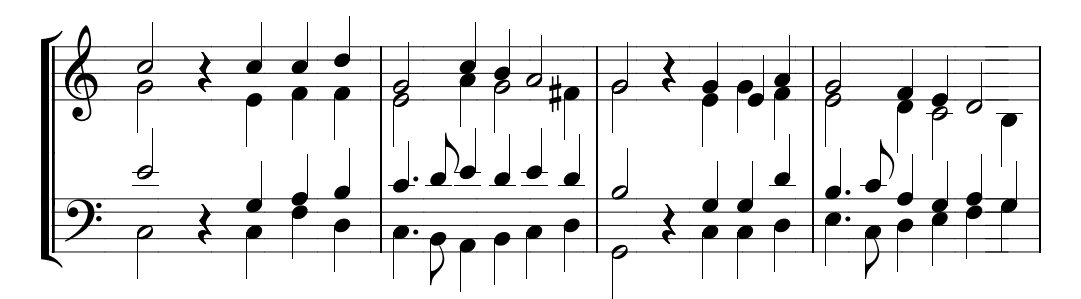

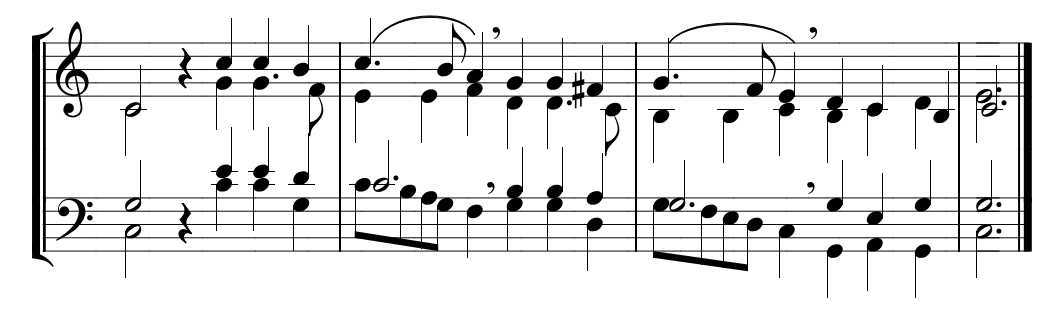